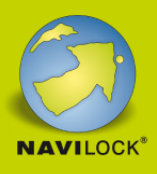

# **Delock Adaptateur USB 3.2 Gen 1 Adapter à 4K HDMI + VGA avec fonction Splitter**

#### **Description**

Cet adaptateur de Delock permet de connecter un moniteur supplémentaire HDMI et VGA, un projecteur, etc., à un PC ou un laptop avec un connecteur USB Type-A. Il n'y a pas besoin d'un support DisplayPort Alternate Mode, cela permet de fonctionner avec des ordinateurs moins récents. L'adaptateur fixé au câble permet aussi la connexion à un port USB Type-C™. Deux moniteurs peuvent fonctionner simultanément, par exemple, pour étendre le bureau.

#### Résolution UHD et Full HD

Il est possible d'avoir une résolution 4K 30 Hz au port HDMI, et 1080p 60 Hz au port VGA. Cela s'applique également si les deux sorties vidéo fonctionnent simultanément.

#### Miroir et étendu

Si une seule sortie vidéo est utilisée, le bureau peut être étendu ou en miroir selon l'option choisie. Si les deux sorties vidéo sont utilisées en plus, les deux peuvent être étendues, ou un moniteur étendu et l'autre en miroir.

## **Détails techniques**

Connecteurs : Sur l'appareil : 1 x SuperSpeed USB 5 Gbps (USB 3.2 Gen 1) Type-A mâle 1 x HDMI-A femelle 1 x VGA femelle Sur l'adaptateur : 1 x SuperSpeed USB 5 Gbps (USB 3.2 Gen 1) Type-A femelle 1 x SuperSpeed USB 5 Gbps (USB 3.2 Gen 1) USB Type-C™ mâle Chipset : Silicon Motion • Résolution: HDMI jusqu'à 3840 x 2160 @ 30 Hz (selon le système et le matériel connecté)

VGA jusqu'à 1920 x 1080 @ 60 Hz

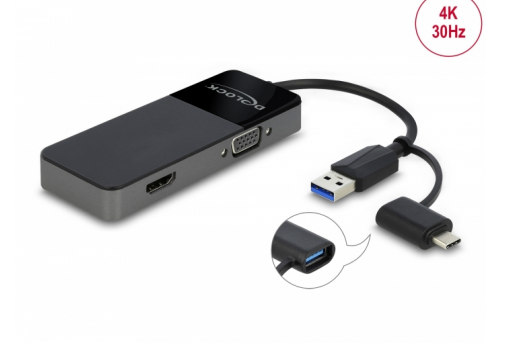

#### **N° produit 64085**

EAN: 4043619640850 Pays d´origine: China Emballage: Retail Box

## **THE FEUILLE DE DONNÈES**

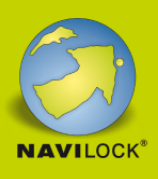

(selon le système et le matériel connecté)

- Prend en charge HDCP 1.4
- Rétrocompatible avec l'USB 2.0
- Transfert de signaux audio et vidéo
- Caractéristiques : miroir et étendu
- Longueur du cordon sans connecteurs : env. 12 cm
- Couleur : noir

#### **Configuration système requise**

- Mac OS 10.12.6 ou version ultérieure
- Windows 7/7-64/8.1/8.1-64/10/10-64/11
- PC ou portable avec un port USB Type-A disponible ou
- PC ou portable avec un port USB Type-C™ disponible

#### **Contenu de l'emballage**

- Adaptateur USB à HDMI + VGA
- Adaptateur USB Type-A femelle vers USB-C™ mâle
- Mode d'emploi

#### **Image**

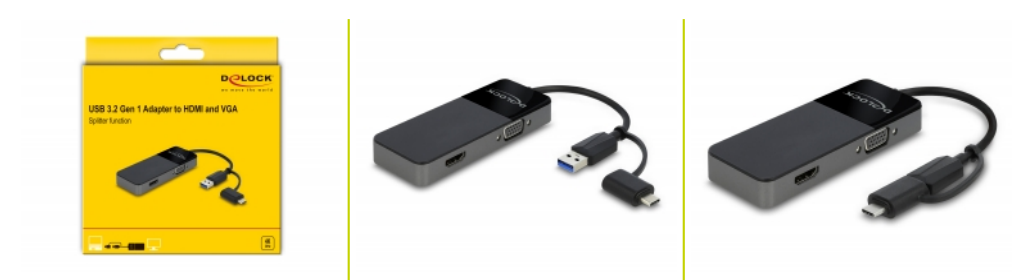

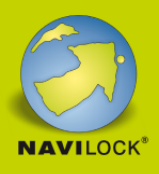

#### **General**

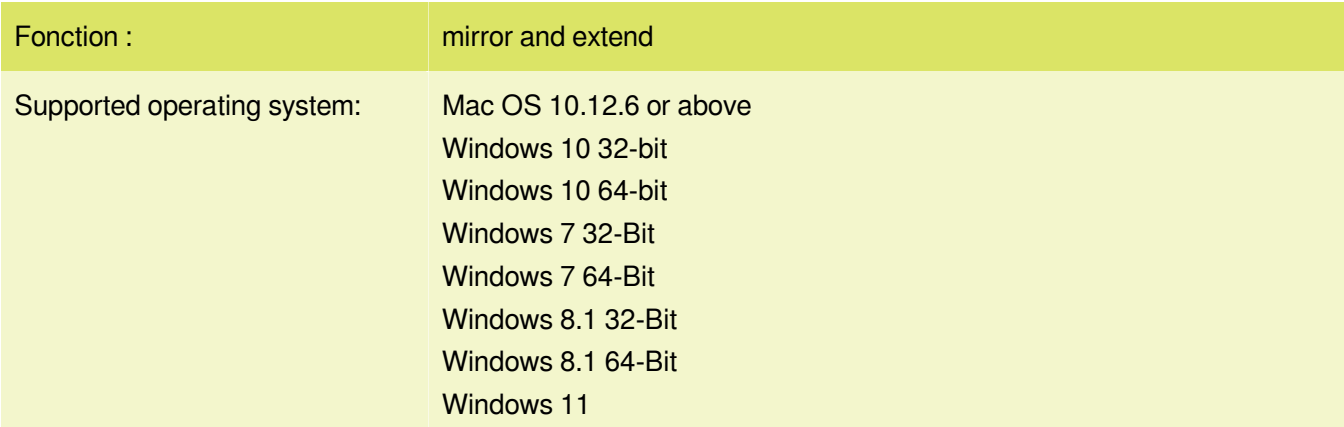

#### **Interface**

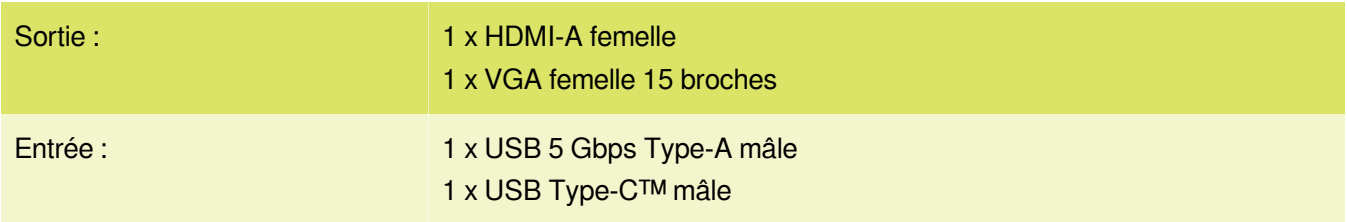

# **Technical characteristics**

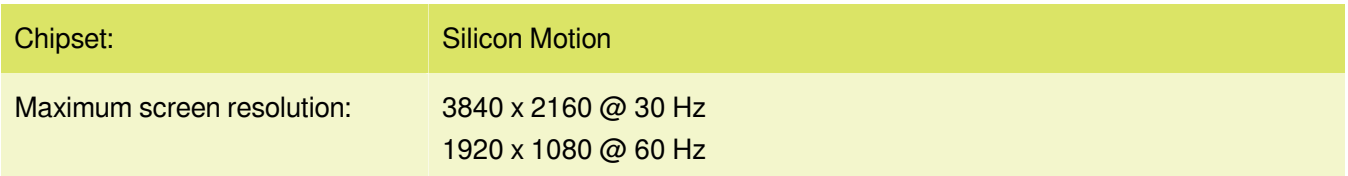

# **Physical characteristics**

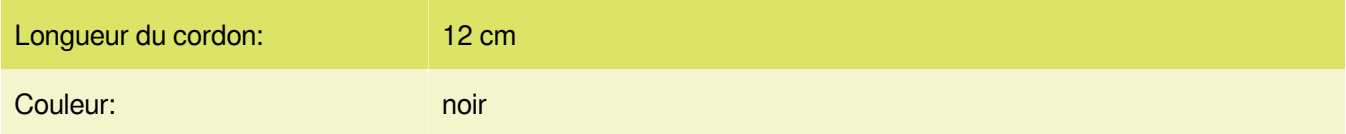